Belkin Router Settings For [Gaming](http://thedoc2015.ozracingcorp.com/goto.php?q=Belkin Router Settings For Gaming) >[>>>CLICK](http://thedoc2015.ozracingcorp.com/goto.php?q=Belkin Router Settings For Gaming) HERE<<<

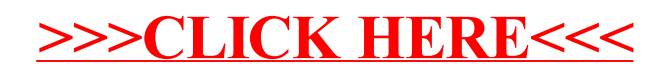